# 85th IETF – Atlanta, USA

#### draft-asghar-pim-explicit-rpf-vector-00

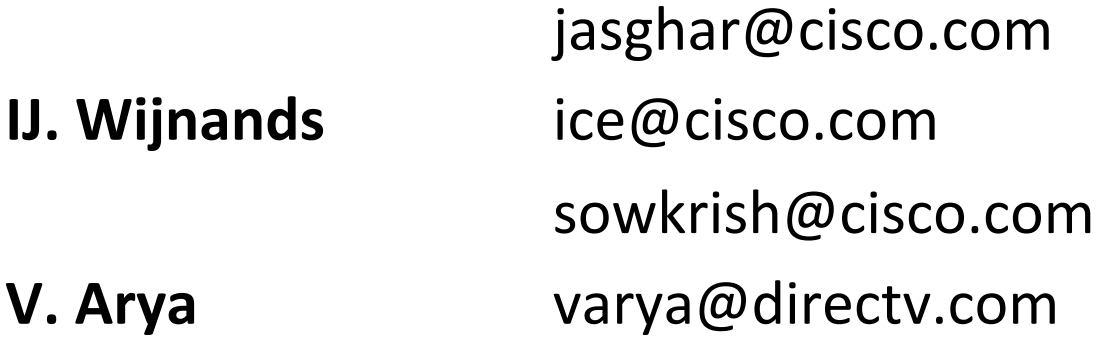

### **Problem Statement**

- This draft documents a solution to build multicast trees via an explicitly configured path sent in the PIM join
- Describes a special use of the Reverse Path Forwarding (RPF) Vector TLV as defined in [RPC 5496]

## **Motivation behind this draft**

- A stack of RPF vectors can be specified to route PIM Joins semi-explicitly **using the neighbor addresses:** 
	- 1. However, upon a link/node failure the addresses within a stack of RPF vectors could be unreachable
	- 2. In this case, router will perform a RIB unicast source reachability lookup and route the PIM Join around the link/node failover and not use the desired RPF vector stack path
	- 3. In a live-live multicast network or Ring topology, both disjoint multicast trees could be routed along the same path, and not longer be disjoint
- Our draft addresses these issues by proposing a new encoding method that allows to explicitly route PIM Joins using Explicit PIM Vector TLV Stack:
	- draft-asghar-pim-explicit-rpf-vector-00

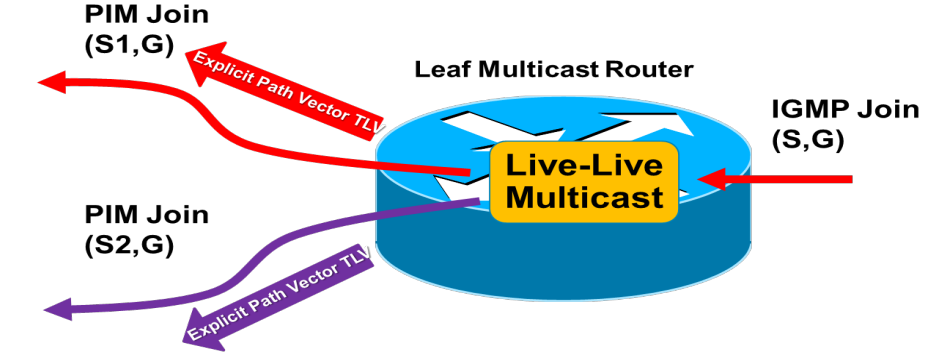

### **Solution Example (this draft): Explicit Path Vector TLV Stack**

- 1. Multicast Source IP:  $S = 10.0.0.1$ 
	- $R2: 12.0.0.1$
	- $R3: 13.0.0.1$
	- $R4: 14.0.0.1$

#### **Explicitly routed path for PIM Join using RPF vector TLV stack**

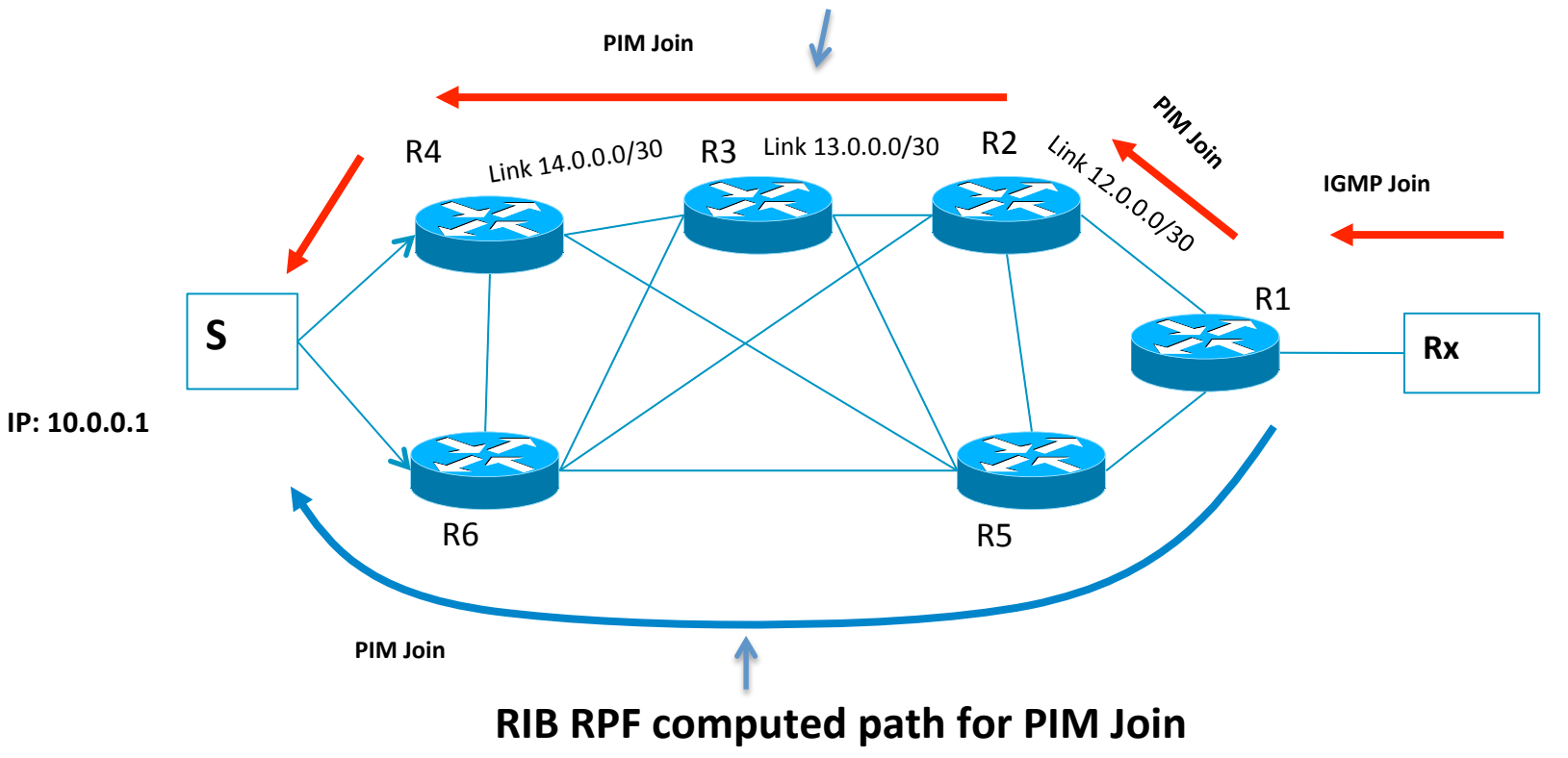

# Solution (this draft)

• Multicast join path  $R4$ ->R3->R2->R1, where the forwarding states are installed hop-by-hop dynamically

$$
(- - - (S, G) \text{ John } ---
$$
  
[S] --- (R1) --- (R2) --- (R3) --- (R4) --- [R]  

$$
\begin{array}{c} | \\ | \\ (R5) --- (R6) \end{array}
$$

• Multicast join path R4->R3->R6->R5->R2->R1, where the multicast JOIN is explicitly routed to the source hop-by-hop using the explicit RPF vector list

$$
[S] --- (R1) --- (R2) --- (R3) --- (R4) --- [R]
$$
  

$$
--- | | ---
$$
  

$$
| | | |
$$
  

$$
| (R5) --- (R6) |
$$
  

$$
- (S, G) Join -
$$

#### **Explicit RPF Vector Attribute TLV Format**

 $\Box$ 1 2 3. 0 1 2 3 4 5 6 7 8 9 0 1 2 3 4 5 6 7 8 9 0 1 2 3 4 5 6 7 8 9 0 1 +-+-+-+-+-+-+-+-+ |F|S| Type | Length Value F bit ------Forward Unknown TLV. If this bit is set the TLV is forwarded regardless of whether the router understands the Type. If the TLV is known the F bit is ignored. s bit  $- - - - -$ Bottom of Stack. If this bit is set then this is the last TLV in the stack. Type  $- - - -$ The Vector Attribute type is 1. Length  $- - - - - -$ Length depending on Address Family of Encoded-Unicast address. Value  $- - - - -$ Encoded-Unicast address.

# Moving forward

- Looking for your feedback
- We are open to co-authoring